## <span id="page-0-0"></span>ES710 – Controle de Sistemas Mecânicos

Camino, J. F.

DSI / Faculdade de Engenharia Mecânica UNICAMP, Campinas, SP, 13083-860, Brasil camino@fem.unicamp.br

Campinas, 10 de dezembro de 2021

## Nota ao leitor

- ▶ Estas notas são baseadas principalmente nas referências:
	- ▶ K. Ogata, *Engenharia de Controle Moderno*, 4<sup>ª</sup> edição, Pearson Education do Brasil, 2003.
	- ▶ G. F. Franklin and J. D. Powell and A. E.-Naeini, Feedback Control of Dynamic Systems, 6th Ed., P.-Hall, 2010.
	- ▶ G. F. Franklin and J. D. Powell and A. E.-Naeini, *Digital Control of Dynamic Systems*, 2nd Ed., Add.-Wesley, 1994.
- Material suplementar:
	- ▶ K. Ogata, *Discrete-time control systems*, 2nd Edition, P.-Hall, 1995.
	- ▶ R. C. Dorf and R. H. Dorf, Sistemas de controle Modernos, 8<sup>a</sup> edição, LTC Livros Técnicos e científicos, 2001.
	- ▶ J. R. Rowland, Linear Control Systems: Modeling, analysing, and design, John Wiley & Sons, Inc., 1986.
	- ▶ B. C. Kuo, Automatic Control Systems, 7th edition, Prentice Hall, 1994.

Representação no espaço de estado

- ◮ Um sistema de *m* equações diferenciais de ordem *n* pode ser reescrito como um sistema de  $m \times n$  equações de primeira ordem.
- Exemplo: Considere o seguinte sistema com  $m = 2$  e  $n = 2$ , dado por

$$
\ddot{q}(t) + 5q(t) + 3\dot{w}(t) = u_1(t)
$$
  

$$
\ddot{w}(t) + 2\dot{w}(t) + 3\dot{q}(t) = -u_2(t)
$$

**Example 1** Primeiramente, define-se um novo conjunto de variáveis de estado  $x(t)$  por

$$
x_1(t) = q(t)
$$
,  $x_2(t) = \dot{q}(t)$ ,  $x_3(t) = w(t)$ ,  $x_4(t) = \dot{w}(t)$ 

Note que a derivada do vetor  $x(t)$  é

$$
\dot{x}_1(t) = \dot{q}(t) = x_2(t),
$$
  $\dot{x}_2(t) = \ddot{q}(t)$   
\n $\dot{x}_3(t) = \dot{w}(t) = x_4(t),$   $\dot{x}_4(t) = \ddot{w}(t)$ 

Substituindo o novo estado  $x(t)$  na equação diferencial, tem-se

$$
\dot{x}_2(t) = -5x_1(t) - 3x_4(t) + u_1(t)
$$
  

$$
\dot{x}_4(t) = -3x_2(t) - 2x_4(t) - u_2(t)
$$

Camino, J. F. (DSI/FEM/UNICAMP) [ES710 – Controle de Sistemas Mecânicos](#page-0-0) 3 / 12

Representação no espaço de estado

 $\triangleright$  O sistema, na nova variável  $x(t)$ , passa a ser

$$
\begin{aligned}\n\dot{x}_1(t) &= x_2(t) \\
\dot{x}_2(t) &= -5x_1(t) - 3x_4(t) + u_1(t) \\
\dot{x}_3(t) &= x_4(t) \\
\dot{x}_4(t) &= -3x_2(t) - 2x_4(t) - u_2(t)\n\end{aligned}
$$

Que pode ainda ser reescrito na seguinte forma matricial

$$
\begin{bmatrix} \dot{x}_1 \\ \dot{x}_2 \\ \dot{x}_3 \\ \dot{x}_4 \end{bmatrix} = \begin{bmatrix} 0 & 1 & 0 & 0 \\ -5 & 0 & 0 & -3 \\ 0 & 0 & 0 & 1 \\ 0 & -3 & 0 & -2 \end{bmatrix} \begin{bmatrix} x_1 \\ x_2 \\ x_3 \\ x_4 \end{bmatrix} + \begin{bmatrix} 0 & 0 \\ 1 & 0 \\ 0 & 0 \\ 0 & -1 \end{bmatrix} \begin{bmatrix} u_1 \\ u_2 \end{bmatrix}
$$

▶ Assim, obtém-se o *modelo no espaço de estado* 

$$
\dot{x}(t) = Ax(t) + Bu(t)
$$

com as matrizes *A* e *B* obtidas da representação acima.

▶ A saída do sistema pode ser descrita como segue:

$$
y(t) = Cx(t) + Du(t)
$$

◮ No Matlab, esse modelo pode ser inserido usando-se o comando **H=ss(A,B,C,D)**. Camino, J. F. (DSI/FEM/UNICAMP) [ES710 – Controle de Sistemas Mecânicos](#page-0-0) 4 / 12

Representação no espaço de estado

► Exemplo: Para representar no espaço de estado a equação do circuito RLC

$$
LC\ddot{v}_C(t) + RC\dot{v}_C(t) + v_C(t) = v_E(t)
$$

basta definir as variáveis de estado como sendo

$$
x_1 = v_C \qquad \text{e} \qquad x_2 = \dot{v}_C
$$

 $\blacktriangleright$  Derivando-se  $x_1$  e  $x_2$ , obtém-se

$$
\dot{x}_1 = \dot{v}_C = x_2
$$
  

$$
\dot{x}_2 = \ddot{v}_C = \frac{1}{LC}v_E - \frac{1}{LC}x_1 - \frac{R}{L}x_2
$$

▶ Definindo-se entrada  $u(t)$  e saída  $y(t)$  por

$$
u = v_E(t) \qquad \mathbf{e} \qquad y = v_C(t) = x_1(t)
$$

chega-se à forma matricial no espaço de estado

$$
\begin{bmatrix} \dot{x}_1 \\ \dot{x}_2 \end{bmatrix} = \begin{bmatrix} 0 & 1 \\ -1/(LC) & -R/L \end{bmatrix} \begin{bmatrix} x_1 \\ x_2 \end{bmatrix} + \begin{bmatrix} 0 \\ 1/(LC) \end{bmatrix} u
$$

$$
y = \begin{bmatrix} 1 & 0 \end{bmatrix} \begin{bmatrix} x_1 \\ x_2 \end{bmatrix}
$$

Representação no espaço de estado

▶ Exemplo: Considere o sistema carro-pêndulo da figura abaixo.

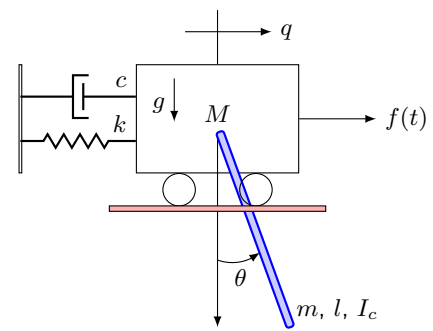

▶ A equação de movimento linearizada é dada por

$$
\hat{M}\ddot{q}(t) - \frac{3}{4}mg\theta(t) + kq(t) + c\dot{q}(t) = f(t)
$$

$$
\frac{2}{3}\hat{M}l\ddot{\theta}(t) + \bar{M}g\theta(t) - kq(t) - c\dot{q}(t) = -f(t)
$$

 ${\rm com} \ \bar{M}=M+m, \ \hat{M}=M+m/4 \ {\rm e} \ I_c=1/12ml^2.$ 

Camino, J. F. (DSI/FEM/UNICAMP) [ES710 – Controle de Sistemas Mecânicos](#page-0-0) 6 / 12

Representação no espaço de estado

▶ Escolhendo os estados como

$$
x_1 = q, \qquad x_2 = \theta, \qquad x_3 = \dot{q}, \qquad x_4 = \dot{\theta}
$$

e a entrada *u*(*t*) como *u*(*t*) = *f*(*t*), obtém-se

$$
\begin{aligned}\n\dot{x}_1 &= \dot{q} = x_3, & \dot{x}_3 &= \ddot{q} = -\frac{k}{\hat{M}}x_1 + \frac{3mg}{4\hat{M}}x_2 - \frac{c}{\hat{M}}x_3 + \frac{1}{\hat{M}}u(t) \\
\dot{x}_2 &= \dot{\theta} = x_4, & \dot{x}_4 &= \ddot{\theta} = \frac{3k}{2\hat{M}l}x_1 - \frac{3\bar{M}g}{2\hat{M}l}x_2 + \frac{3c}{2\hat{M}l}x_3 - \frac{3}{2\hat{M}l}u(t)\n\end{aligned}
$$

 $\blacktriangleright$  Na forma matricial, tem-se  $\dot{x}(t) = Ax(t) + Bu(t)$  com

$$
A = \begin{bmatrix} 0 & 0 & 1 & 0 \\ 0 & 0 & 0 & 1 \\ -\frac{k}{M} & \frac{3mg}{4\tilde{M}} & -\frac{c}{\tilde{M}} & 0 \\ \frac{3k}{2\tilde{M}l} & -\frac{3\tilde{M}g}{2\tilde{M}l} & \frac{3c}{2\tilde{M}l} & 0 \end{bmatrix}, \quad B = \frac{1}{\hat{M}l} \begin{bmatrix} 0 \\ 0 \\ l \\ -\frac{3}{2} \end{bmatrix}
$$

 $\blacktriangleright$  Suponha que a saída desejada seja o deslocamento  $q(t)$  e a velocidade angular  $\dot{\theta}(t)$ . Então o vetor de saída *y*(*t*) = *Cx*(*t*) + *Du*(*t*) será dado por

$$
y(t) = \begin{bmatrix} y_1 \\ y_2 \end{bmatrix} = \begin{bmatrix} 1 & 0 & 0 & 0 \\ 0 & 0 & 0 & 1 \end{bmatrix} x(t) + \begin{bmatrix} 0 \\ 0 \end{bmatrix} u(t)
$$

Camino, J. F. (DSI/FEM/UNICAMP) [ES710 – Controle de Sistemas Mecânicos](#page-0-0) 7 / 12

Representação no espaço de estado

▶ Considere o seguinte sistema mecânico de três graus de liberdade:

$$
M\ddot{q} + C\dot{q} + Kq = 0
$$

em que *q* é o vetor contendo o deslocamento das massas *m*1, *m*<sup>2</sup> e *m*3, dado por

$$
q = \begin{bmatrix} q_1 & q_2 & q_3 \end{bmatrix}^T
$$

◮ Para representar essa equação no espaço de estado, basta definir o estado *x* como

$$
x=\begin{bmatrix} q \\ \dot q \end{bmatrix}
$$

◮ Assim, a sua derivada é dada por

$$
\dot{x} = \begin{bmatrix} \dot{q} \\ \ddot{q} \end{bmatrix} = \begin{bmatrix} \dot{q} \\ -M^{-1}C\dot{q} - M^{-1}Kq \end{bmatrix}
$$

◮ Esse sistema pode ser equivalentemente escrito como

$$
\dot{x}(t) = Ax(t)
$$

com a matriz *A* dada por

$$
A = \begin{bmatrix} 0 & I \\ -M^{-1}K & -M^{-1}C \end{bmatrix}
$$

Camino, J. F. (DSI/FEM/UNICAMP) [ES710 – Controle de Sistemas Mecânicos](#page-0-0) 8 / 12

#### Simulação numérica Integração numérica

 $\triangleright$  Para simular usando o Matlab o sistema de 2<sup>ª</sup> ordem

$$
m\ddot{y}(t) = -ky(t) - c\dot{y}(t) + u(t)
$$

é necessário representá-lo no espaço de estado *x*˙ = *Ax* + *Bu*, dado por

$$
\begin{array}{ccc}\nx_1 = y \\
x_2 = y\n\end{array}\n\implies\n\begin{bmatrix}\n\dot{x}_1 \\
\dot{x}_2\n\end{bmatrix} =\n\begin{bmatrix}\n0 & 1 \\
-k/m & -c/m\n\end{bmatrix}\n\begin{bmatrix}\nx_1 \\
x_2\n\end{bmatrix} +\n\begin{bmatrix}\n0 \\
1/m\n\end{bmatrix} u
$$

▶ Assim, cria-se um arquivo (sistema1glode.m) com a função na forma matricial: function  $dx =$  sistema1glode $(t, x)$ 

```
m = 1; c = 1; k = 1;
 u = sin(t);
 A = \begin{bmatrix} 0 & 1 \end{bmatrix}-k/m -c/m];
 B = [0 \ 1/m];
 dx = A*x + B*u;end
```
▶ Lembrando que o comando para integrar esse sistema é: tspan =  $[0 20]$ ; ci =  $[1 -1]'$ ; % Tempo e Condição inicial  $[t, x] = ode45(0sistemalglode, tspan, ci);$ 

# Simulação numérica

Integração numérica

▶ O código para simular o sistema massa-mola-amortecedor, sujeito à excitação  $u(t) = \sin(t)$  e condições iniciais  $y(0) = 1$  e  $\dot{y}(0) = -1$ , é dado por

```
...
[t, x] = ode45(0sistemalglode, tspan, ci);plot(t,sin(t), t, x)legend('sin(t)', 'x1', 'x2')xlabel('Tempo (s)'), ylabel('Amplitude')
```
A figura abaixo apresenta o deslocamento  $x_1(t) = y(t)$  e a velocidade  $x_2(t) = \dot{y}(t)$ .

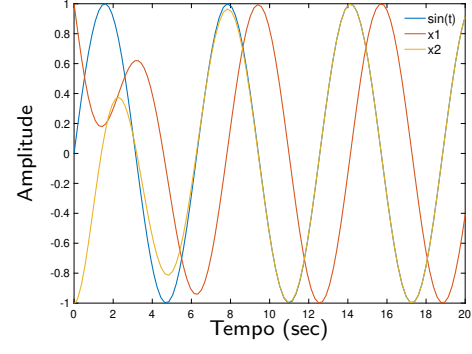

#### Simulação numérica Integração numérica

▶ Uma alternativa é usar o comando **H=ss(A,B,C,D)** com o sistema

$$
\dot{x} = Ax + Bu
$$

**Example 3** Para isso, é preciso definir a saída do sistema:  $y = Cx + Du$ 

◮ Suponha que se deseje o deslocamento da massa *x*<sup>1</sup> e o sinal *cx*<sup>2</sup> − *u*, ou seja

$$
y = \begin{bmatrix} y_1 \\ y_2 \end{bmatrix} = \begin{bmatrix} x_1 \\ cx_2 - u \end{bmatrix} = \begin{bmatrix} 1 & 0 \\ 0 & c \end{bmatrix} \begin{bmatrix} x_1 \\ x_2 \end{bmatrix} + \begin{bmatrix} 0 \\ -1 \end{bmatrix} u
$$

▶ Assim, as matrizes *C* e *D* são dadas por

$$
C = \begin{bmatrix} 1 & 0 \\ 0 & c \end{bmatrix}, \qquad D = \begin{bmatrix} 0 \\ -1 \end{bmatrix}
$$

▶ Agora, a resposta ao impulso (de 0 a 6 segundos) é obtida como segue:  $m = 1$ ;  $c = 1$ ;  $k = 1$ ; A =  $[0 \ 1; -k/m -c/m];$  B =  $[0 \ 1/m]$ '; C = diag( $[1, c]$ ); D =  $[0; -1]$ ;  $H = ss(A,B,C,D)$ ;  $[y,t,x] = \text{impulse}(H,10);$ 

▶ Pode-se usar todos comandos já mencionados: impulse, step, initial, lsim, etc.

# <span id="page-11-0"></span>Simulação numérica

Integração numérica

▶ As figuras abaixo apresentam, respectivamente, a resposta ao impulso e ao degrau.

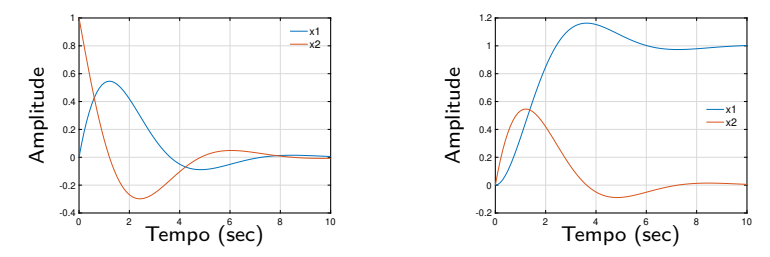

▶ As figuras abaixo apresentam, respectivamente, a resposta à condição inicial  $x_0 = |$ (1 −1)<sup> $\alpha$ </sup> e a resposta à entrada  $u(t) = \cos(5 \sin^2(t))$  e condição inicial  $x_0$ .

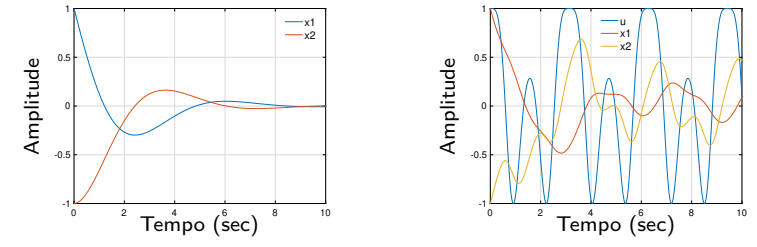

Camino, J. F. (DSI/FEM/UNICAMP) [ES710 – Controle de Sistemas Mecânicos](#page-0-0) 12 / 12